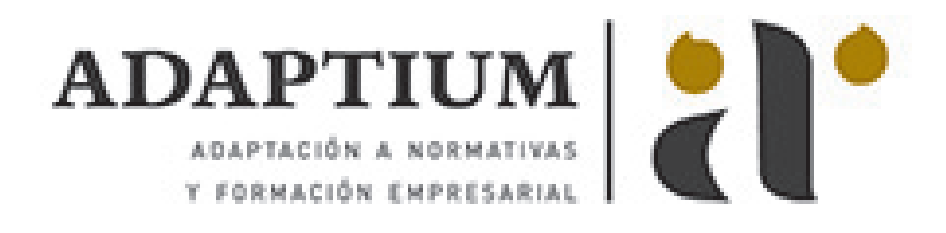

# **Conocimientos ofimáticos avanzados (Office 2007)**

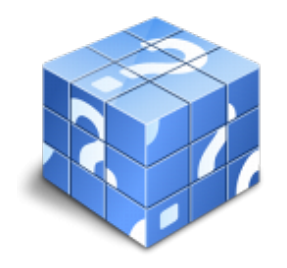

**Área:** PYMES en general **Modalidad:** Teleformación **Duración:** 60 h **Precio:** Consultar

[Curso Bonificable](https://adaptium.campusdeformacion.com/bonificaciones_ft.php) **[Contactar](https://adaptium.campusdeformacion.com/catalogo.php?id=58207#p_solicitud)** [Recomendar](https://adaptium.campusdeformacion.com/recomendar_curso.php?curso=58207&popup=0&url=/catalogo.php?id=58207#p_ficha_curso) [Matricularme](https://adaptium.campusdeformacion.com/solicitud_publica_curso.php?id_curso=58207)

### **OBJETIVOS**

Word nos facilitar crear, compartir y leer documentos desde el más simple al documento de apariencia profesional más compleja. Las posibilidades de esta aplicación son tantas que se estima que el usuario medio sólo utiliza un 20% de sus capacidades. La intención de este curso es la de llegar a utilizar Word profundizando en todas sus herramientas sacándole todo el partido a un programa con tantas posibilidades. Excel está especializado en la creación de hojas de cálculo y nos permitirá agrupar, analizar y compartir información alfanumérica (datos estadísticos, científicos o económicos) mediante una sencilla tabla y un juego de herramientas que llegará a manejar con soltura realizando este curso. Conocerá como introducir una programación de trabajo, configurar una hoja presupuestaria, una facturación o una contabilidad básica, así como generar todo tipo de informes, etiquetados y gráficos de datos. Con Access podremos manejar el conjunto de datos que nos rodea en nuestra actividad diaria. Nos permite mantener un registro accesible y cómodo de los datos de nuestros clientes, de todo tipo de archivo profesional o de nuestra biblioteca privada, por poner algunos ejemplos. Este curso contiene todos los conceptos básicos y avanzados del programa Microsoft Access 2007. Este programa formativo incluye simulaciones de programas reales por lo que no es imprescindible tenerlo instalado. Además son numerosas las prácticas? paso a paso?, así como las explicaciones audiovisuales y los cuestionarios.

### **CONTENIDOS**

Word 2007: 1 Conociendo la aplicación. 2 Operaciones con documentos. 3 Entorno de trabajo. 4 Desplazarnos por el documento. 5 Formato de caracteres. 6 Copiar, Cortar y Pegar. 7 Opciones de párrafo. 8 Tabulaciones. 9 Listas numeradas y viñetas. 10 Herramientas de ortografia. 11 Encabezados y pies de páginas. 12 Notas al pie y notas finales. 13 Notas al pie y notas finales. 14 Creación de tablas. 15 Operaciones con tablas. 16 Columnas. 17 Trabajar con imágenes. 18 Cuadros de texto. 19 Trabajar con formas. Excel 2007: 1 Introducción a la aplicación. 2 Comenzar a trabajar. 3 Introducción de datos. 4 Gestión de archivos. 5 Introducción de fórmulas. 6 Cortar, Copiar y Pegar. 7 Libros de trabajo. 8 Formatear datos. 9 Formateo avanzado. 10 Edición avanzada. 11 Gráficos. 12 Funciones. 13 Listas. 14 Filtros y Subtotales.15 Macros. Access 2007: 1 Introducción a Microsoft Access. 2 Comenzando con Microsoft Access. 3 Entorno de trabajo. 4 Creación de tablas. 5 Modificar tablas. 6 Las relaciones. 7 Tablas avanzadas. 8 Consultas de selección. 9 Consultas avanzadas. 10 Consultas de acción. 11 Formularios. 12 Diseño de un formulario. 13 Informes sencillos. 14 Diseño de un informe. 15 Las macros. 16 Integrar Access con otras aplicaciones. 17 Utilidades.

### **METODOLOGIA**

- **Total libertad de horarios** para realizar el curso desde cualquier ordenador con conexión a Internet, **sin importar el sitio desde el que lo haga**. Puede comenzar la sesión en el momento del día que le sea más conveniente y dedicar el tiempo de estudio que estime más oportuno.
- En todo momento contará con un el **asesoramiento de un tutor personalizado** que le guiará en su proceso de aprendizaje, ayudándole a conseguir los objetivos establecidos.
- **Hacer para aprender**, el alumno no debe ser pasivo respecto al material suministrado sino que debe participar, elaborando soluciones para los ejercicios propuestos e interactuando, de forma controlada, con el resto de usuarios.

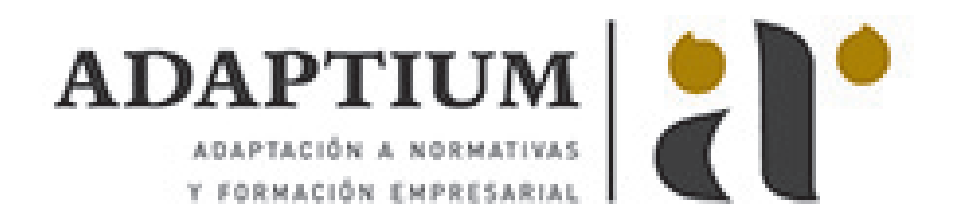

- **El aprendizaje se realiza de una manera amena y distendida**. Para ello el tutor se comunica con su alumno y lo motiva a participar activamente en su proceso formativo. Le facilita resúmenes teóricos de los contenidos y, va controlando su progreso a través de diversos ejercicios como por ejemplo: test de autoevaluación, casos prácticos, búsqueda de información en Internet o participación en debates junto al resto de compañeros.
- **Los contenidos del curso se actualizan para que siempre respondan a las necesidades reales del mercado.** El departamento multimedia incorpora gráficos, imágenes, videos, sonidos y elementos interactivos que complementan el aprendizaje del alumno ayudándole a finalizar el curso con éxito.
- **El curso puede realizarse exclusivamente a través de Internet pero si el estudiante lo desea puede adquirir un manual impreso.** De esta manera podrá volver a consultar la información del curso siempre que lo desee sin que necesite utilizar el Campus Virtual o, estar conectado a Internet.

## **REQUISITOS**

Los requisitos técnicos mínimos son:

- Navegador Microsoft Internet Explorer 5.5 o superior, con plugin de Flash, cookies y JavaScript habilitados. No se garantiza su óptimo funcionamiento en otros navegadores como Firefox, Netscape, Mozilla, etc.
- Resolución de pantalla de 800x600 y 16 bits de color o superior.
- Procesador Pentium II a 300 Mhz o superior.
- 32 Mbytes de RAM o superior.